**Вид методического материала:** 

**1. Методические рекомендации учащимся по созданию материалов аудиогида по школьному музею в мобильном сервисе IZI.TRAVEL.**

**2. Музейное ориентирование «Я иду искать с помощью мобильного гида» на экспозиции музея «Герои Ораниенбаумского плацдарма»**

#### **Методические рекомендации учащимся по созданию материалов аудиогида по школьному музею в мобильном сервисе IZI.TRAVEL.**

С этими рекомендациями учащиеся знакомятся под руководством учителя в начале работы, на втором и третьем годах обучения рекомендации лишь напоминают основные этапы и требования.

Работа осуществляется с помощью мобильных устройств учащихся и стационарного компьютера, с помощью которого загружаются материалы.

Учитель может сообщить учащимся коды доступа для самостоятельной работы или оказывать помощь при загрузке материалов.

# **Алгоритм работы в мобильном сервисе IZI.TRAVEL.**

1. Формирование групп, выбор темы, освоение алгоритма работы, предварительное распределение работы в проектных группах.

2. Технология разработки ресурсов IZI.TRAVEL. Фирменный обучающий семинар (1 год обучения).

3. Распределение работы в проектных группах. Отбор и аннотирование источников, работа на объектах.

4. Создание письменных и устных текстов, учитывая различия в восприятии читаемого и рассказываемого; черновое тестирование проектов.

- 5. Подготовка окончательной русскоязычной версии.
- 6. Подготовка текстов англоязычной версии (с учетом требований устного рассказа).
- 7. Индивидуальные консультации
- 8. Загрузка изображений, текстов, аудио (видео) файлов
- 9. Тестирование разработок
- 10. Презентация разработок

#### **Содержание аудиогида.**

#### **Музей «Герои Ораниенбаумского плацдарма».**

Общий вид музея. Создан в школе, посвящен войне, рубежу обороны города, истории школы, место встречи поколений.

**Примерные фрагменты экскурсии – рассказов об экспонатах в мобильном сервисе IZI-TRAVEl по залу «Ленинград в годы Великой Отечественной войны»1 год обучения:**

- 1. Блокадный хлеб. Карточки на хлеб.
- 2. Зайчик. Игрушка И.П. Ислямовой.
- 3. Е.Н. Лебедева житель блокадного Ленинграда.
- 4. Трудовая книжка школьника (Е.Н. Лебедевой).
- 5. Л.К. Саушкина житель блокадного Ленинграда.
- 6. В.Н. Комкова житель блокадного Ленинграда.
- 7. Буржуйка.
- 8. Санки.

#### **Примерные темы экскурсий и фрагментов экскурсии – рассказов об экспонатах в мобильном сервисе IZI-TRAVEl 2 год обучения:**

1) Ораниенбаумский плацдарм: схема-макет.

2) Приморская оперативная группа и ее роль в защите Ленинграда.

3) Операция «Нева – 2».

- 4) Герои Ораниенбаумского плацдарма.
- 5) Крейсер «Аврора» в годы Великой Отечественной войны».
- 6) Бронепоезд «Балтиец».
- 7) 48-я стрелковая дивизия имени М.И. Калинина.

8) Снайперское движение на Ораниенбаумском плацдарме.

9) А.Г. Савельев – участник боевых действий на Ораниенбаумском плацдарме.

10) Л.Н. Шарина - участник боевых действий на Ораниенбаумском плацдарме.

Красноармейская книжка: женский лик войны.

11) В.А. Кропачев - участник боевых действий на Ораниенбаумском плацдарме.

12) Скульптура «Боец». Берегли в семье – подарили музею.

# **Примерные темы фрагментов экскурсии – рассказов об экспонатах в мобильном сервисе IZI-TRAVEl по залу «История школы» (3 год обучения):**

- 1. Особняк Штиглица.
- 2. Юбилей.
- 3. Валентина Герасимовна легендарный директор «английской» школы.
- 4. Счеты.
- 5.Школьная форма.
- 6. Вездеход.
- 7. Письменные принадлежности: перьевая ручка, авторучка, перья.
- 8. Пионерская комната.
- 9. Технические средства обучения.

#### **Общие рекомендации**

Не используйте в качестве материала для аудиоисторий тексты, подготовленные для чтения. Чтобы определить, хорошую ли историю вы подготовили, прочтите ее вслух друзьям, учителям, родственникам. Если история им понравилось, то, скорее всего, она понравится и вашим посетителям.

#### **Языки и возрастные группы**

Мы создаем рассказ своему сверстнику.

#### **История об экспонате (объекте)**

Старайтесь делать ваши аудиоистории краткими, продолжительностью **около минуты.** Если хочется сделать историю значительно дольше — разбейте ее на несколько небольших историй. Пользователь сможет прослушать их, если заинтересуется более подробной информацией.

Начинайте истории с названия экспоната. Это поможет посетителю убедиться, что он смотрит на нужный экспонат. Расскажите самое главное, самое запоминающееся. Не старайтесь рассказать все, что вы узнали. Не перегружайте рассказ статистическими данными, сплошным перечислением фактов - они тяжело воспринимаются на слух. Лучше разместите их в текстовом описании.

Если можете – называйте своих героев по имени и отчеству.

Не рассказывайте слишком подробно о том, как выглядит экспонат — ведь посетитель видит его перед собой. Лучше расскажите о его истории, обратите внимание на конкретные детали. Ваша аудиоистория должна дополнять, а не замещать то, что видит посетитель.

#### **Требования к устному тексту**

Даже интересная и насыщенная история, будучи плохо рассказанной, может показаться скучной и однообразной. Поэтому при создании аудиогида очень важен этап озвучивания созданных материалов.

При озвучивании темп речи не должен быть слишком медленным или слишком быстрым: за 40 секунд комфортно услышать 2–3 абзаца, то есть около 10 строк текста.

Записывайте ваши истории в максимально тихом помещении. Любой шум с улицы, скрип двери, кашель коллеги или излишне громкий шум вентилятора компьютера попадут в запись и испортят впечатление даже от самой интересной истории.

Произношение и дикция. Для озвучивания историй выбирайте человека с приятным голосом, четким произношением, без дефектов речи.

В рассказе не должно быть «слов-паразитов»: «вот», «так сказать», «как-то», «типа» и других. Чтобы избежать их случайного употребления, не озвучивайте историю по памяти, а читайте заранее подготовленный для аудиозаписи текст.

#### **Требования к формату и размеру фотоизображений**

Для того, чтобы изображения выглядели качественно на любом экране, в IZI.CMS они автоматически приводятся к классическим пропорциям 4:3 и горизонтальной ориентации.

В IZI.CMS поддерживаются наиболее распространенные форматы изображений:

JPEG: размер не более 5000×5000 пикселей, 24 бита на пиксель;

PNG: размер не более 5000×5000 пикселей, до 64 бит на пиксель.

Полезные советы от сервиса IZI-TRAVEl:

Старайтесь, чтобы изображения вашего экспоната были в горизонтальной ориентации с пропорциями 4:3. Если картинка ориентирована вертикально или имеет другие пропорции, к ней будут автоматически добавлены белые поля.Вы всегда сможете настроить отображаемую часть картинки непосредственно в CMS (Рис. 2)

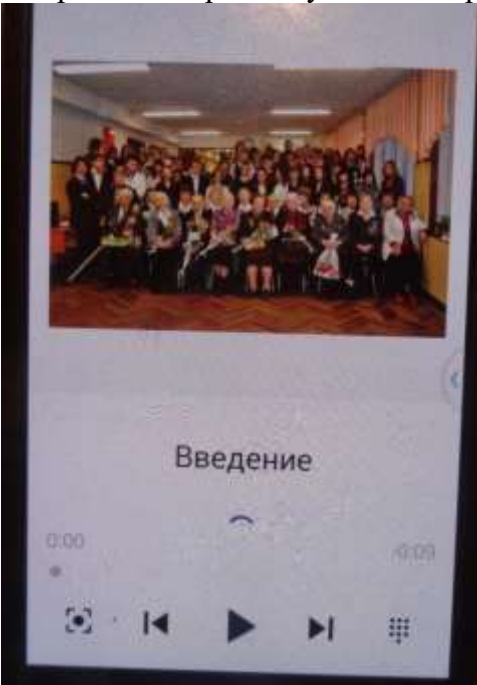

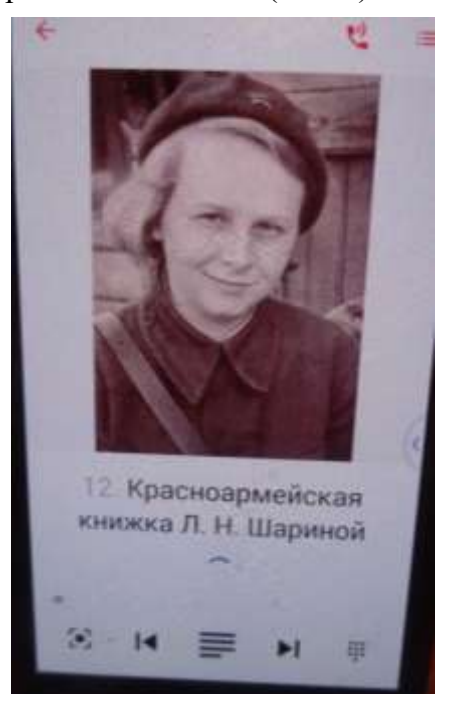

Используйте изображения с высоким разрешением, не ниже 500 пикселей по меньшей стороне.

 $\overline{\phantom{a}}$ 

Изображение должно быть разумно контрастным, так как оно будет просматриваться не только в помещении, но и на улице.

Вы можете загрузить **несколько изображений для каждого экспоната**. Используйте эту возможность, чтобы показать исторические кадры или дополнительные материалы: например, надпись на обратной стороне картины, «перелистать» страницы – показать то, что обычно скрыто от посетителя.

12. Красноармейская 12. Красноармейская книжка Л. Н. Шариной книжка Л. Н. Шариной

Изображение должно быть довольно крупным и легко узнаваемым. Для основной, первой фотографии экспоната предпочтение следует отдать не самым информативным и высокохудожественным фото, а тем, на которых объект легко узнать. Остальные фотографии можно загрузить в качестве дополнительных изображений.

Вы можете заранее отредактировать вашу картинку в графическом редакторе. Например, вы можете убрать фон или закрасить его в цвет, удачно подчеркивающий экспонат или выделить на изображении какие-либо детали. (Красные и синие стрелки на схеме)

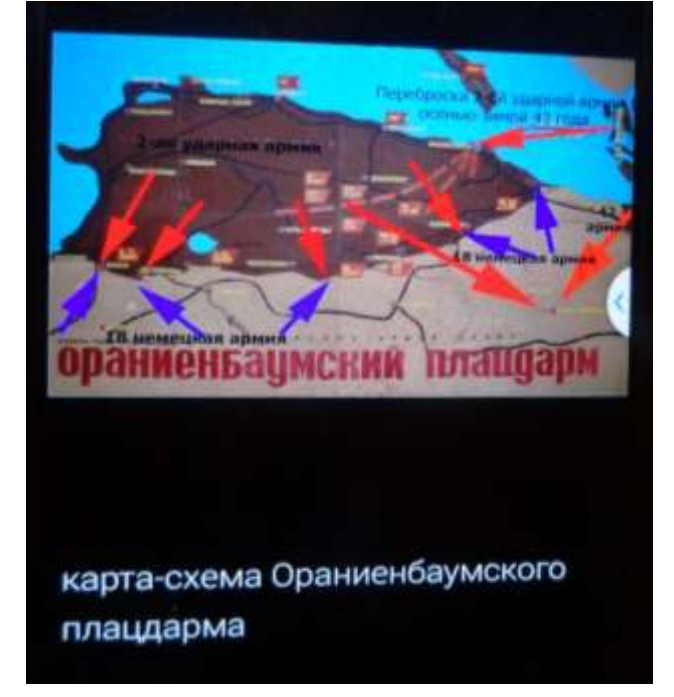

### **Рекомендации по созданию тура в мобильном сервисе IZI-TRAVEl по истории школы**

Примерная тематика экскурсий.

1. Вокруг Новой Голландии.

2. Площадь Труда и Благовещенский мост: вехи истории.

3. От Английской набережной до улицы Галерной: особенности застройки и архитектурные стили.

4. Вдоль Адмиралтейского канала.

5. Мемориальные объекты, посвященные Великой Отечественной войне.

6. История нашей школы.

7. Имя в истории.

Создание квеста в мобильном сервисе IZI-TRAVEl по истории школы « От Английской набережной до набережной Адмиралтейского канала»

Примеры переходов от объекта к объекту: Школа – Новая Голландия: Адмиралтейский канал; Новая Голландия – Дворец Бобринского: эпоха Екатерины.

# **Пример создания историй об объекте.**

Объект: Особняк барона Александра Людвиговича Штиглица – первое здание нашей школы.

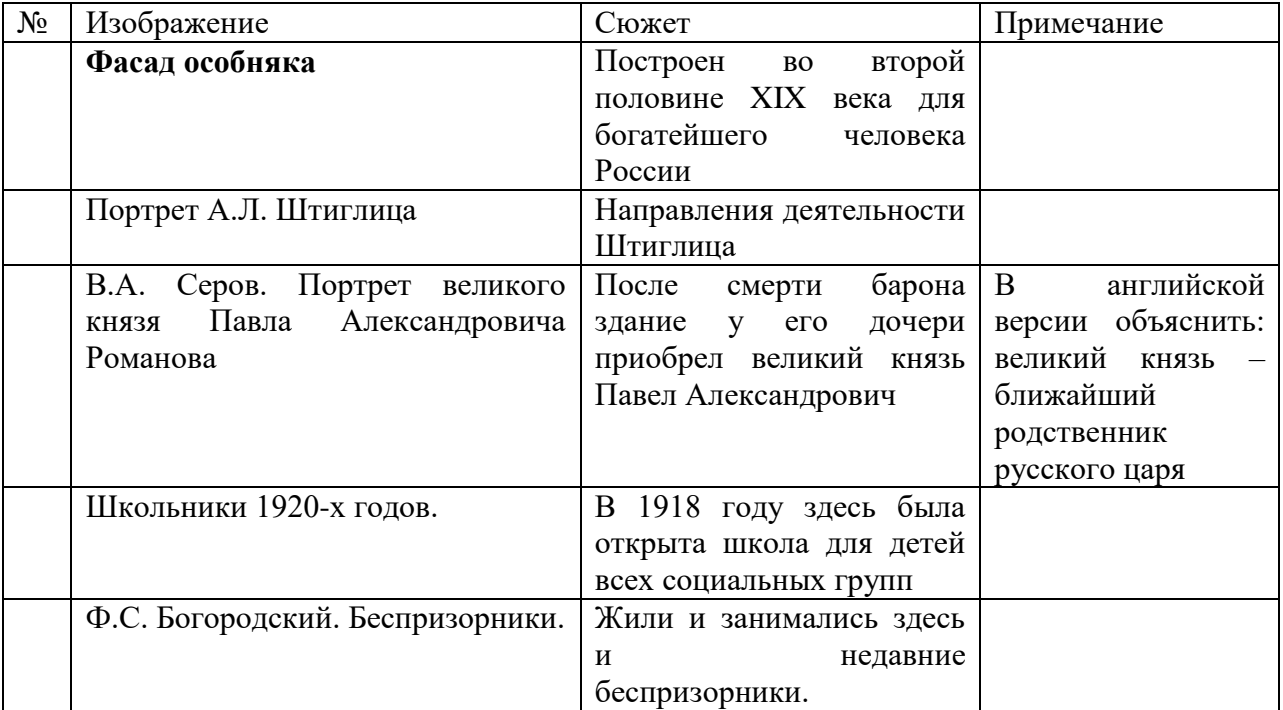

# **Музейное ориентирование «Я иду искать с помощью мобильного гида» на экспозиции музея «Герои Ораниенбаумского плацдарма»**

# **Часть 1. Школьный музей.**

1. Школьный музей начал свою историю в тоду, когда по инициативе Марины Ивановны Коломенковой был создан Зал боевой славы, продолжался сбор материалов, проводились походы по местам боев, собирались экспонаты. Музей героев Ораниенбаумского плацдарма был открыт 6 мая \_\_\_\_\_\_\_\_ года. В 2014 году музей отметил со дня своего рождения.

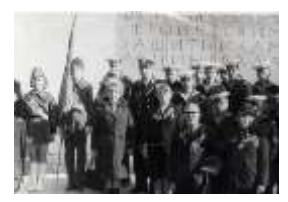

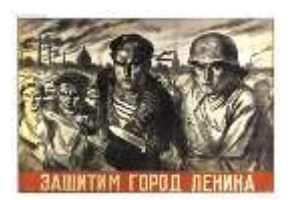

2. Найдите этот плакат в первой части экспозиции. Рассмотрев его, другие плакаты, витрины, определите тематическое содержание этой части.

\_\_\_\_\_\_\_\_\_\_\_\_\_\_\_\_\_\_\_\_\_\_\_\_\_\_\_\_\_\_\_\_\_\_\_\_\_\_\_\_\_\_\_\_\_\_\_\_\_\_\_\_\_\_\_\_\_\_\_\_

Какие экспонаты находятся в витрине №2?

 $\overline{\phantom{a}}$  ,  $\overline{\phantom{a}}$  ,  $\overline{\phantom{a}}$ 

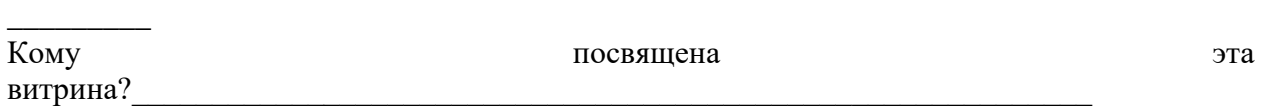

\_\_\_\_\_\_\_\_\_\_\_\_\_\_\_\_\_\_\_\_\_\_\_\_\_\_\_\_\_\_\_\_\_\_\_\_\_\_\_\_\_\_\_\_\_\_\_\_\_\_\_\_\_\_\_\_\_\_\_\_\_\_\_\_\_\_\_\_\_\_\_\_\_\_\_\_\_

3. Вторая часть экспозиции посвящена Ораниенбаумскому плацдарму, который образовался 16 сентября 1941 года, когда войскам 8 армии при поддержке флота и фортов «Красная Горка» и «Серая лошадь» удалось остановить врага.

Назовите экспонаты, рассказывающие о боевом пути этих ветеранов 48 стрелковой дивизии:

Лидия Николаевна \_\_\_\_\_\_\_\_\_\_\_\_\_\_\_\_\_\_\_ -

\_\_\_\_\_\_\_\_\_\_\_\_\_\_\_\_\_\_\_\_\_\_\_\_\_\_\_\_\_\_\_\_\_\_\_\_\_\_\_\_\_\_\_\_\_\_\_\_\_\_\_

\_\_\_\_\_\_\_\_\_\_\_\_\_\_\_\_\_\_\_\_\_\_\_\_\_\_\_\_\_\_\_\_\_\_\_\_\_\_\_\_\_\_\_\_\_\_\_

\_\_\_\_\_\_\_\_\_\_\_\_\_\_\_\_\_\_\_\_\_\_\_\_\_\_\_\_\_\_\_\_\_\_\_\_\_\_\_\_\_\_\_\_\_\_

 $\overline{\phantom{a}}$ 

 $\mathcal{L}_{\mathcal{L}}$ 

Александр Георгиевич

Виктор Длексеевич

4. О каких еще подразделениях, родах войск, воинских специальностях рассказывает мобильный гид?

\_\_\_\_\_\_\_\_\_\_\_\_\_\_\_\_\_\_\_\_\_\_\_\_\_\_\_\_\_\_\_\_\_\_\_\_\_\_\_\_\_\_\_\_\_\_\_\_\_\_\_\_\_\_\_\_\_\_\_\_\_\_\_\_\_\_\_\_\_\_\_\_\_\_\_\_\_

\_\_\_\_\_\_\_\_\_\_\_\_\_\_\_\_\_\_\_\_\_\_\_\_\_\_\_\_\_\_\_\_\_\_\_\_\_\_\_\_\_\_\_\_\_\_\_\_\_\_\_\_\_\_\_\_\_\_\_\_\_\_\_\_\_\_\_\_\_\_\_\_\_\_\_\_\_

#### **Часть 2. История школы.**

1. Школа № 238 в 2013 году отметила 95 лет своей истории и \_\_\_ лет – в здании на наб. Адмиралтейского канала. Наша школа начала работать по адресу в Особняке барона А.Л. Штиглица. Она называлась

#### **Часть 3. Отгадай, найди, выполни.**

1. В структуре этой бумаги много мелких капилляров, вследствие чего она быстро впитывает жидкости, например, чернила, ускоряет процесс высыхания чернил и предотвращает размазывание чернил по тетради, рукам и одежде школьников.

2. \_\_\_\_\_\_\_\_\_\_\_\_\_\_\_\_\_\_\_ — небольшой сосуд для хранения жидких чернил, использующийся при письме пером.

3. Широко использовались при начальном обучении арифметике \_\_\_\_\_\_\_\_\_\_\_\_\_\_\_\_\_\_\_\_\_\_\_\_\_\_\_\_\_\_. 4. Все учащиеся в возрасте 10-13 лет были \_\_\_\_\_\_\_\_\_\_\_\_\_\_\_\_\_\_\_\_\_\_\_\_\_\_. У них была специальная форма (опиши, назови элементы, представленные на экспозиции)

\_\_\_\_\_\_\_\_\_\_\_\_\_\_\_\_\_\_\_\_\_\_\_\_\_\_\_\_\_\_\_\_\_\_\_\_\_\_\_\_\_\_\_\_\_\_\_\_\_\_\_\_\_\_\_\_\_\_\_\_\_\_\_\_\_\_\_\_\_\_\_.

**Часть 4.**  1. Какой раздел музея пока не представлен в Мобильном гиде?

2. Какой экспонат представлен видеозаписью?

\_\_\_\_\_\_\_\_\_\_\_\_\_\_\_\_\_\_\_\_\_\_\_\_\_\_\_\_\_\_\_\_\_\_\_\_\_\_\_\_\_\_\_\_\_\_\_\_\_\_\_\_\_\_\_\_\_\_\_\_\_\_\_\_\_\_\_\_\_\_\_\_\_\_\_ 3. Какой раздел гида начинается не рассказом, а аудиофайлом? Почему это так сделано? \_\_\_\_\_\_\_\_\_\_\_\_\_\_\_\_\_\_\_\_\_\_\_\_\_\_\_\_\_\_\_\_\_\_\_\_\_\_\_\_\_\_\_\_\_\_\_\_\_\_\_\_\_\_\_\_\_\_\_\_\_\_\_\_\_\_\_\_\_\_\_\_\_\_\_\_\_

Желаем удачи!